#### МИНОБРНАУКИ РОССИИ

#### Воткинский филиал Федерального государственного бюджетного образовательного учреждения высшего образования «Ижевский государственный технический университет имени М.Т. Калашникова» (ВФ ФГБОУ ВО «ИжГТУ имени М.Т. Калашникова»)

**SEP X JAIO** Директор **И.А.** Давыдов 2019 г.

#### РАБОЧАЯ ПРОГРАММА

по дисциплине: Учебный практикум на компьютере

для направления: 38.03.01 «Экономика»

по профилю: «Экономика предприятий (организаций)»

форма обучения: заочная

Общая трудоемкость дисциплины составляет: 2 зачетные единицы

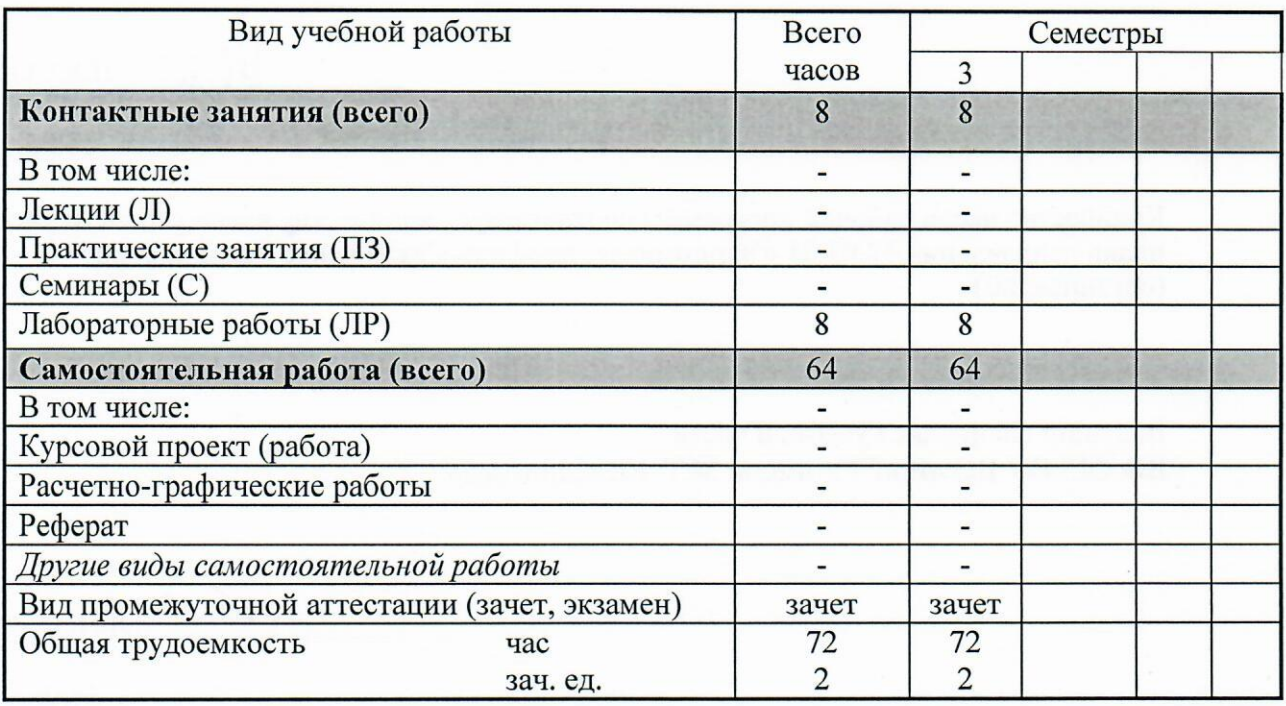

Кафедра: «Естественные науки и информационные технологии»

Составитель: Кирьянов Александр Георгиевич, кандидат технических наук, доцент.

Рабочая программа составлена на основании ФГОС ВО по направлению подготовки 38.03.01 «Экономика» (уровень бакалавриата) № 1327 от 12.11.2015 и утверждена на заседании кафедры

Протокол от 14.06. 2019 г. № 2

Заведующий кафедрой «Естественные науки и информационные технологии»

 $\gamma\sigma$ К.Б. Сентяков

14.06.2019 г.

#### СОГЛАСОВАНО

Председатель учебно-методической комиссии по направлению 38.03.01 «Экономика», профиль «Экономика предприятий (организаций)»

Н.Ю. Орлова 14.06.2019 г.

Количество часов рабочей программы соответствует количеству часов рабочего учебного плана направления 38.03.01 «Экономика», профиль «Экономика предприятий (организаций)»

Ведущий специалист учебной части ВФ ФГБОУ ВО «ИжГТУ имени М.Т. Калашникова»

 $d$  СА Л.Н. Соловьева

14.06. 2019 г.

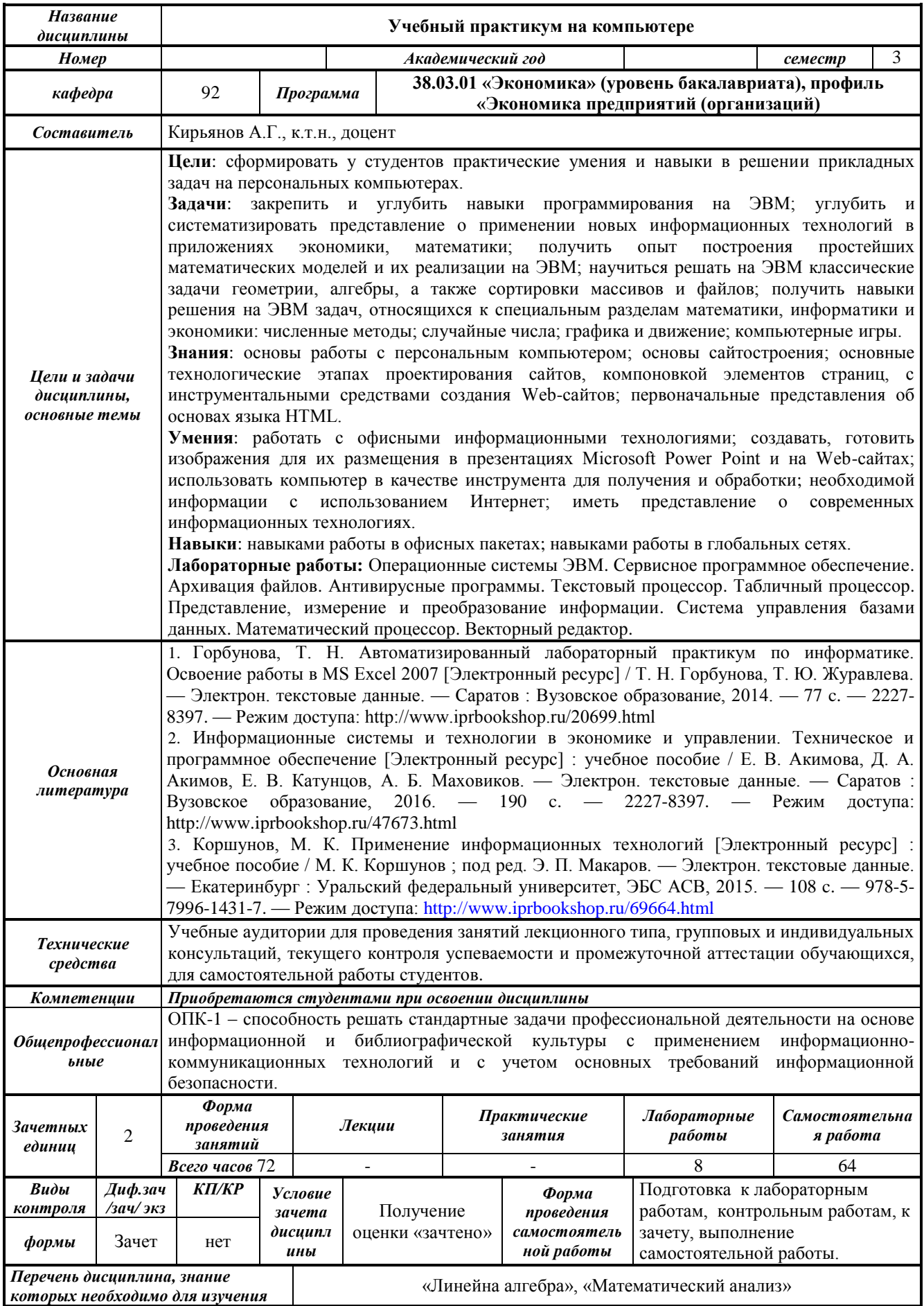

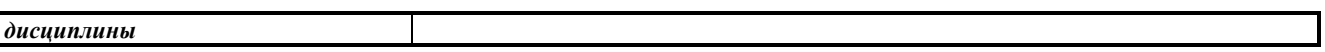

#### 1. Пели и залачи лиспиплины

Целью преподавания дисциплины является сформировать у студентов практические умения и навыки в решении прикладных задач на персональных компьютерах.

Получить практикум по решению прикладных задач (практическое освоение работы на ЭВМ, умение применять стандартные математические методы и математическое обеспечение ЭВМ для решения различных задач).

Задачи дисциплины:

- закрепить и углубить навыки программирования на ЭВМ;

углубить и систематизировать представление о применении новых информационных технологий в приложениях экономики, математики;

 $\equiv$ получить опыт построения простейших математических моделей и их реализации на **ЭВМ**;

- научиться решать на ЭВМ классические задачи геометрии, алгебры, а также сортировки массивов и файлов;

- получить навыки решения на ЭВМ задач, относящихся к специальным разделам математики, информатики и экономики: численные методы; случайные числа; графика и движение; компьютерные игры.

В результате изучения дисциплины студент должен:

знать:

- основы работы с персональным компьютером;  $\equiv$
- основы сайтостроения;

основные технологические этапах проектирования сайтов, компоновкой элементов страниц, с инструментальными средствами создания Web-сайтов;

первоначальные представления об основах языка HTML.

#### уметь:

работать с офисными информационными технологиями;

создавать, готовить изображения для их размещения в презентациях Microsoft Power Point и на Web-сайтах:

- использовать компьютер в качестве инструмента для получения и обработки;
- необходимой информации с использованием Интернет;
- иметь представление о современных информационных технологиях.

#### влалеть:

- навыками работы в офисных пакетах;
- навыками работы в глобальных сетях.

#### 2. Место дисциплины в структуре ООП

Дисциплина «Учебный практикум на компьютере» относится к базовой части Блока 1 «Дисциплины (модули) ООП.

Для изучения дисциплины студент должен:

#### знать:

- основные компоненты ПК и их технические характеристики; основные мероприятия, направленные на защиту информации, в том числе коммерческой;

уметь:

- устанавливать и удалять программы в среде ОС Windows;
- восстанавливать информацию после удаления, форматирования;

#### владеть:

- использованием антивирусных средств.

Изучение дисциплины базируется на знаниях, полученных при изучении дисциплин: «Линейна алгебра», «Математический анализ».

# 3. Требования к результатам освоения дисциплины

# 3.1. Знания, приобретаемые в ходе изучения дисциплины

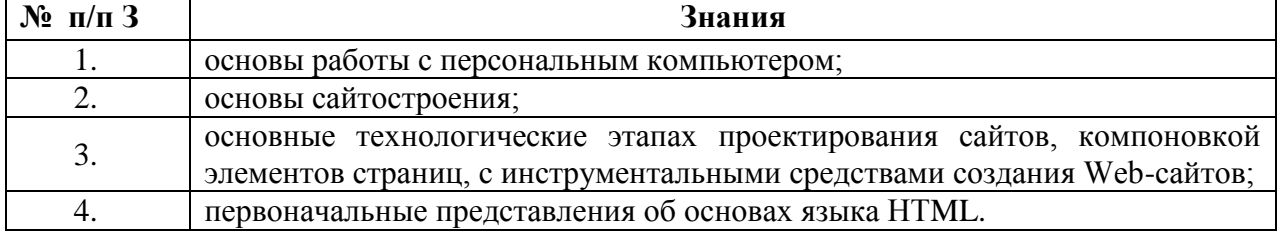

#### 3.2. Умения, приобретаемые в ходе изучения дисциплины

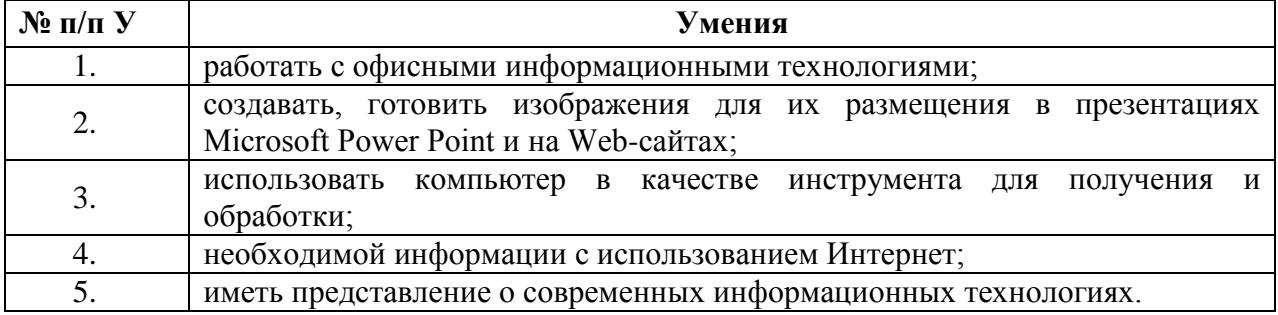

#### 3.3. Навыки, приобретаемые в ходе изучения дисциплины

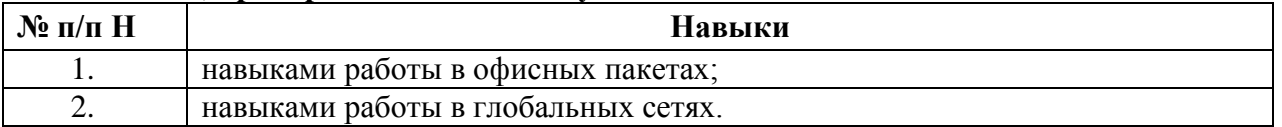

#### 3.4. Компетенции, приобретаемые в ходе изучения дисциплины

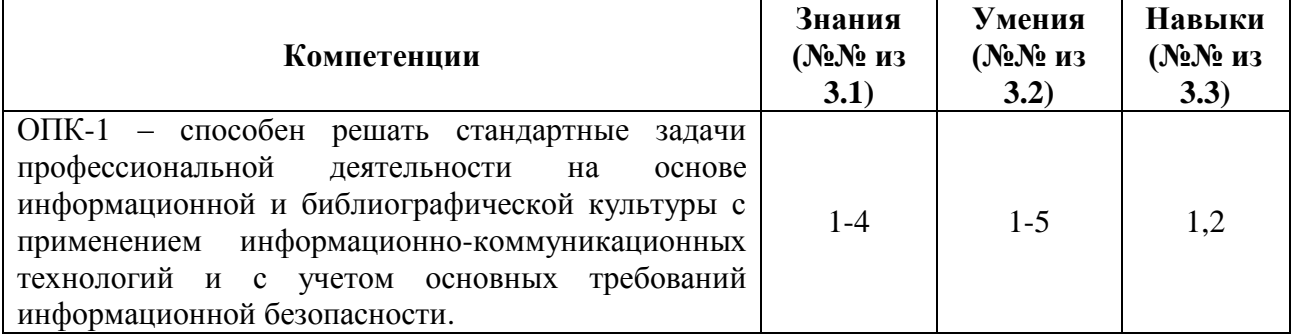

#### 4. Структура и содержание дисциплины Разделы дисциплин и виды занятий  $4.1.$

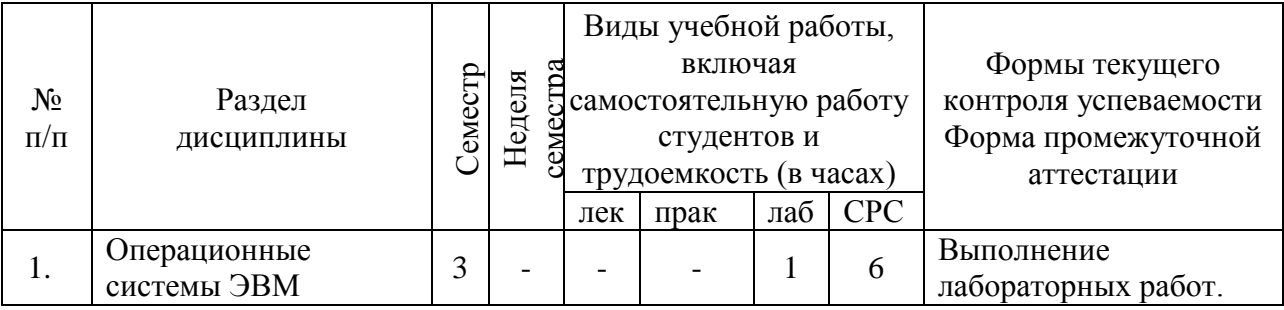

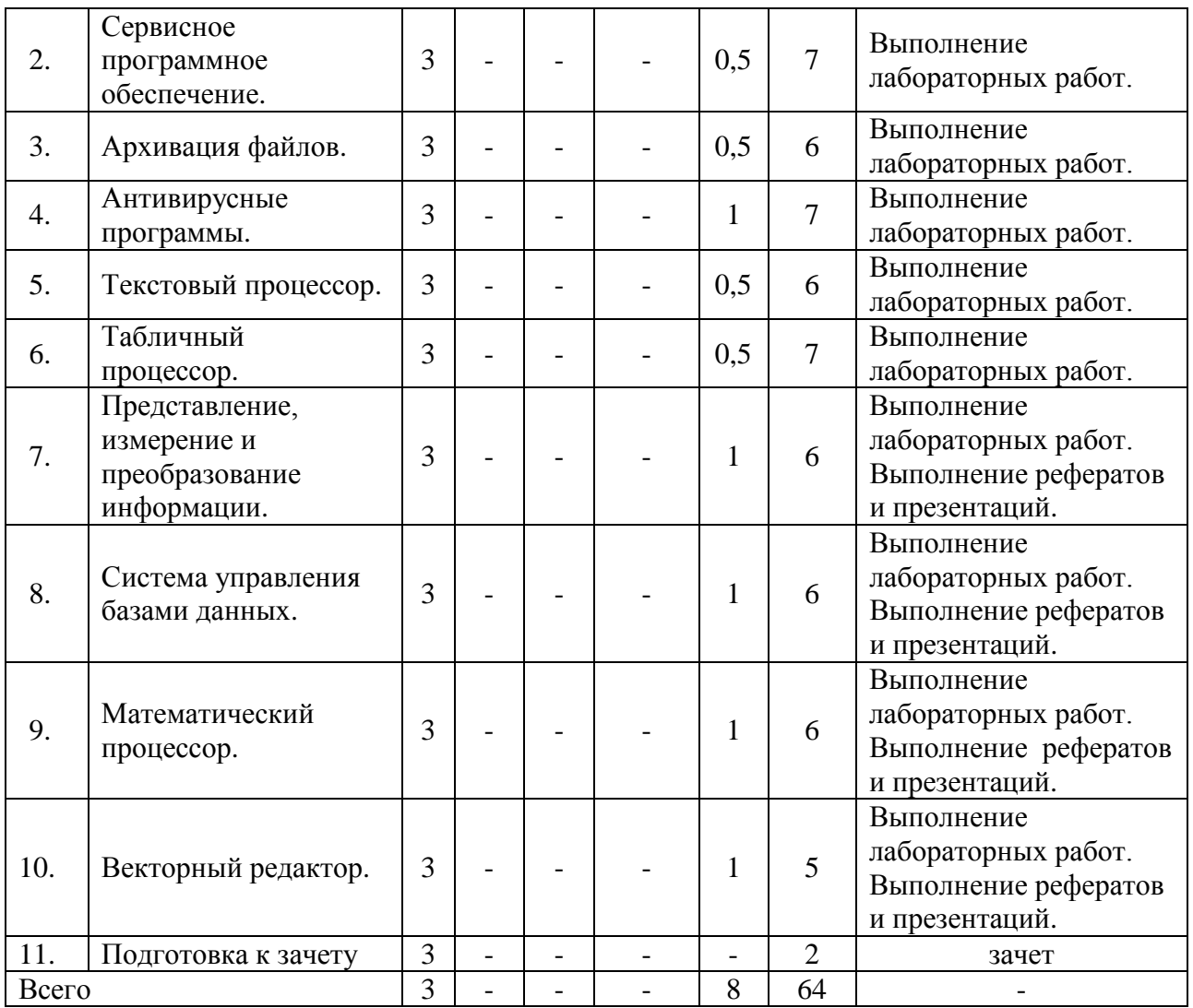

# **4.2. Содержание разделов курса**

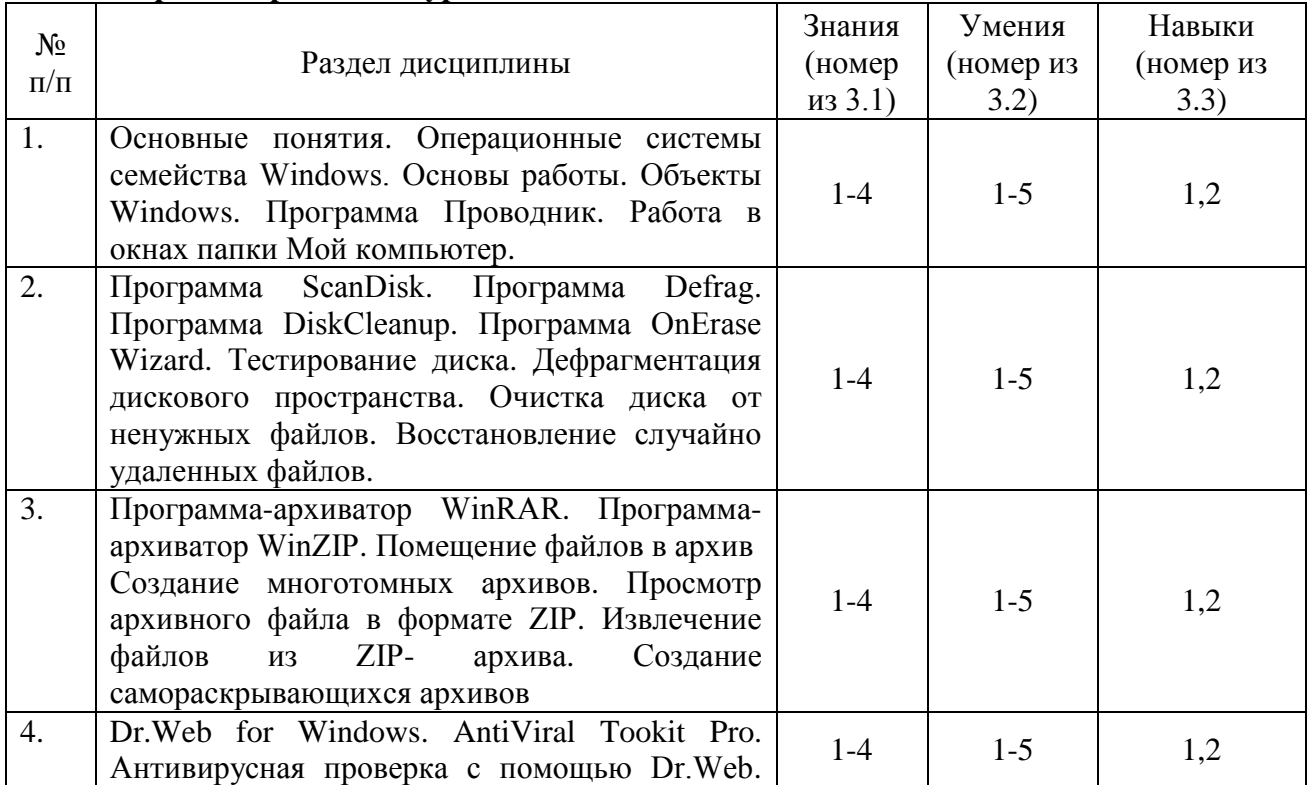

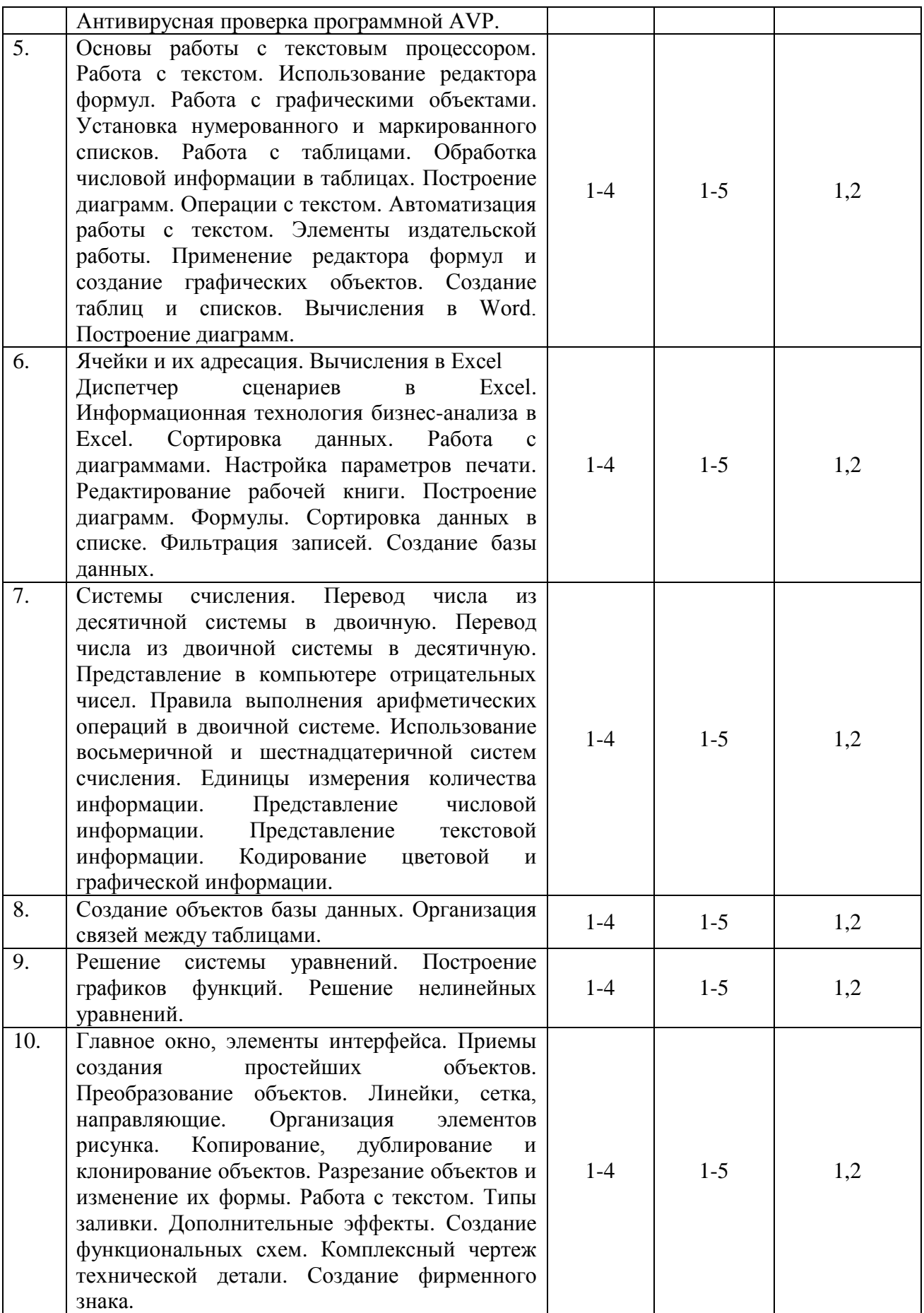

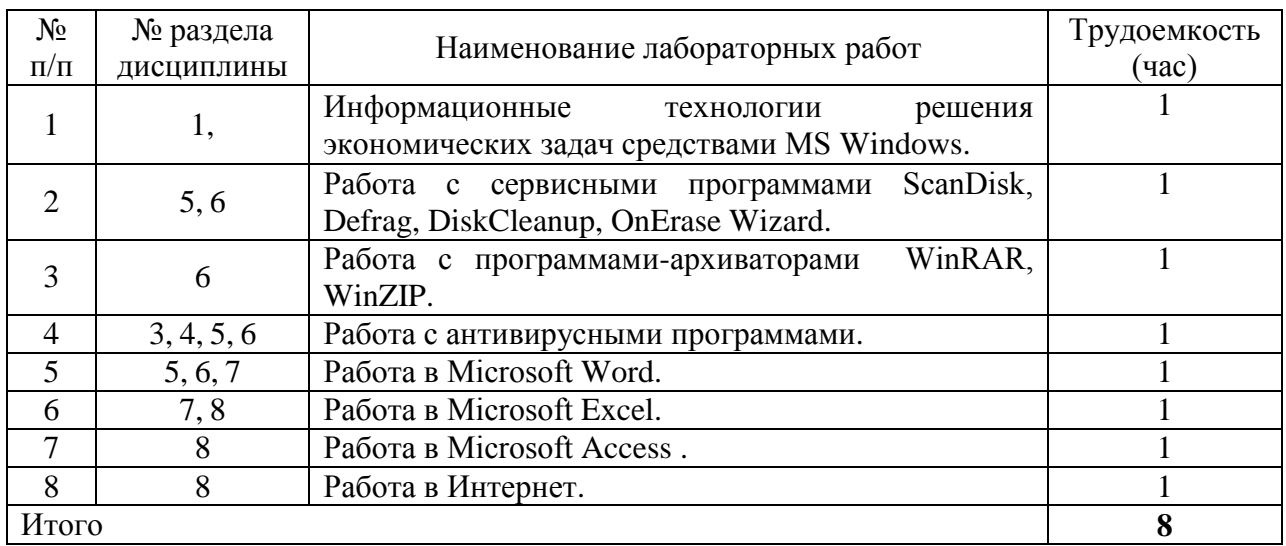

# **4.3 Наименование тем лабораторных работ, их содержание**

#### **4.4 Наименование тем практических занятий, их содержание и объем в часах**

#### не предусмотрено планом.

**5. Содержание самостоятельной работы студентов. Оценочные средства для текущего контроля успеваемости, промежуточной аттестации по итогам освоения дисциплины**

#### **5.1. Содержание самостоятельной работы**

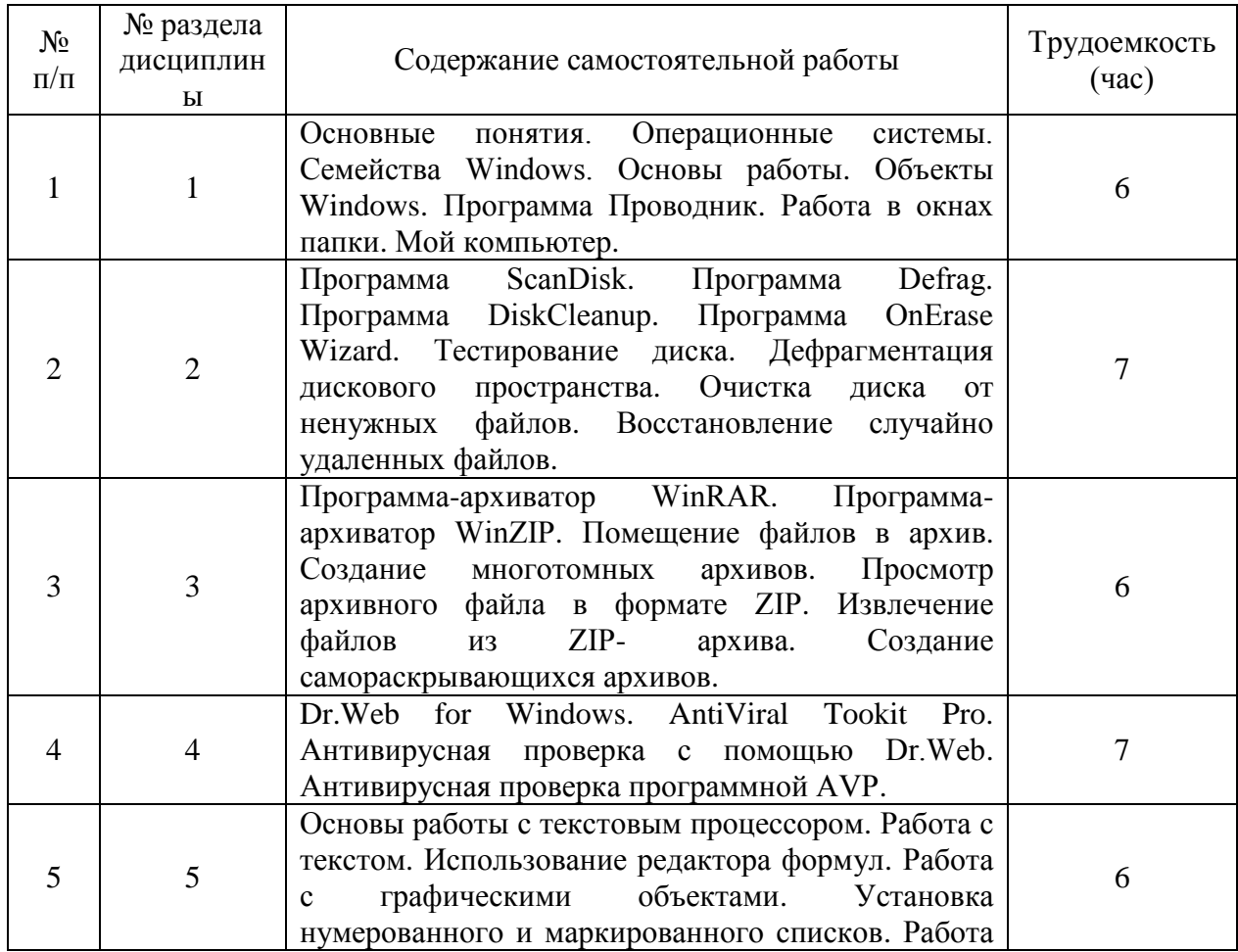

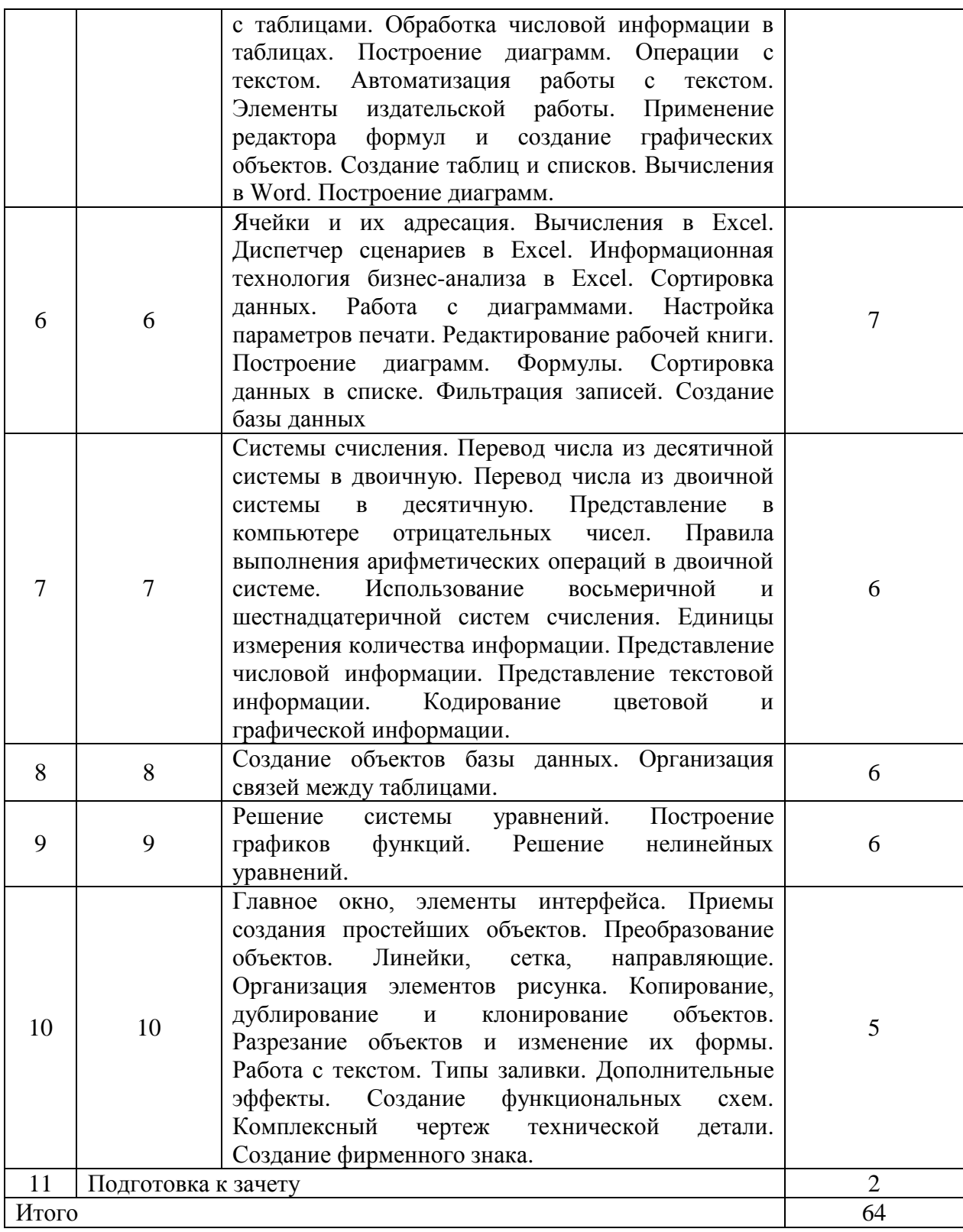

# **6. Учебно-методическое и информационное обеспечение дисциплины а) Основная литература**

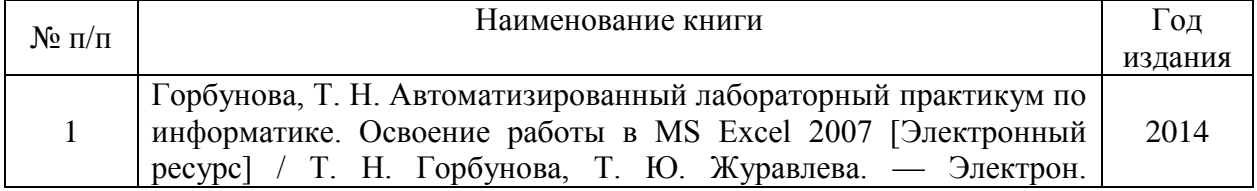

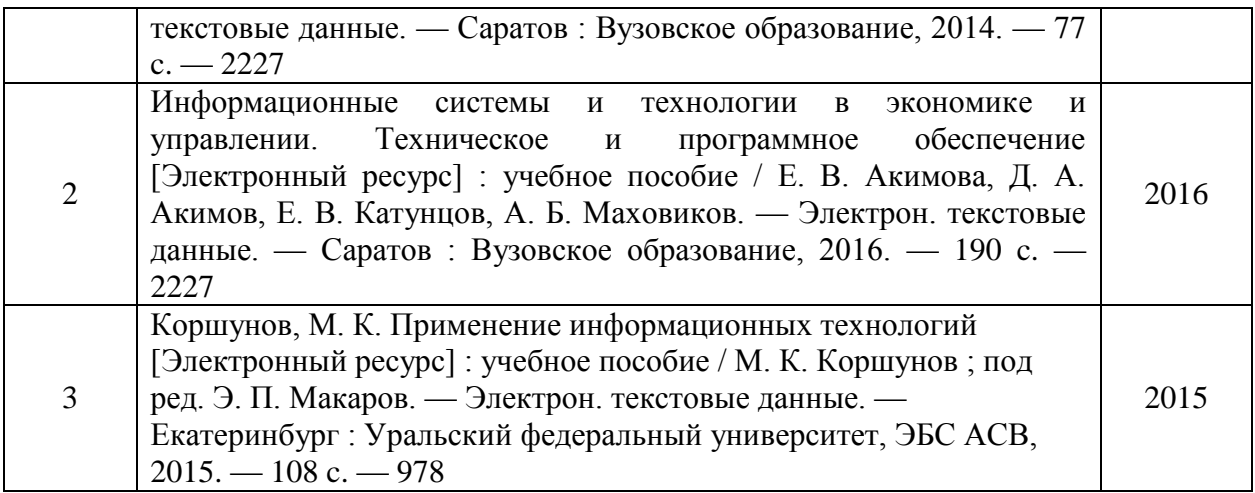

#### **б) Дополнительная литература**

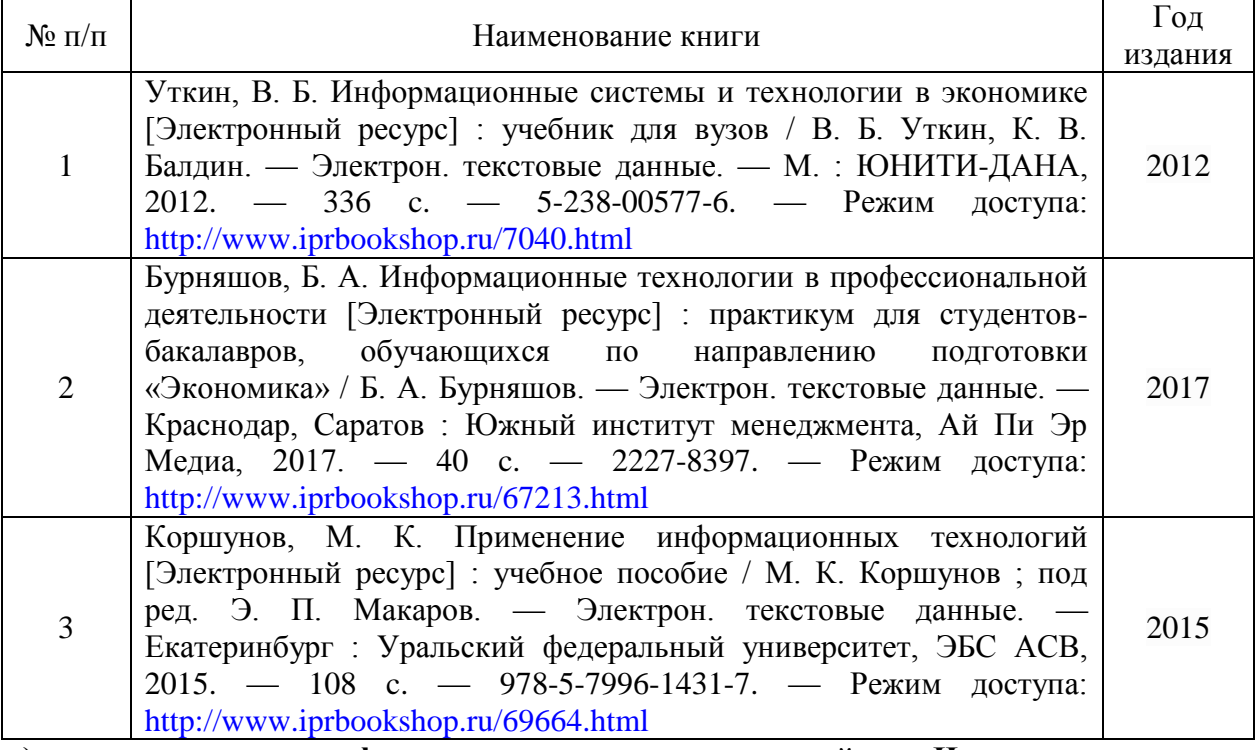

**в) перечень ресурсов информационно-коммуникационной сети Интернет**

1. Электронно-библиотечная система IPRbooks [http://istu.ru/material/elektronno](http://istu.ru/material/elektronno-bibliotechnaya-sistema-iprbooks)[bibliotechnaya-sistema-iprbooks;](http://istu.ru/material/elektronno-bibliotechnaya-sistema-iprbooks)

2. Научная электронная библиотека eLIBRARY.RU [https://elibrary.ru/defaultx.asp;](https://elibrary.ru/defaultx.asp)

# **г) программное обеспечение:**

1. LibreOffice (свободно распространяемое ПО).

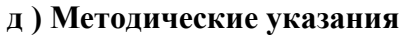

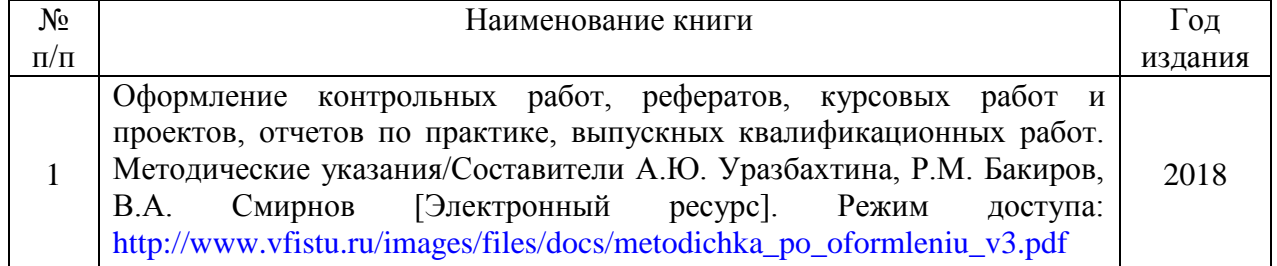

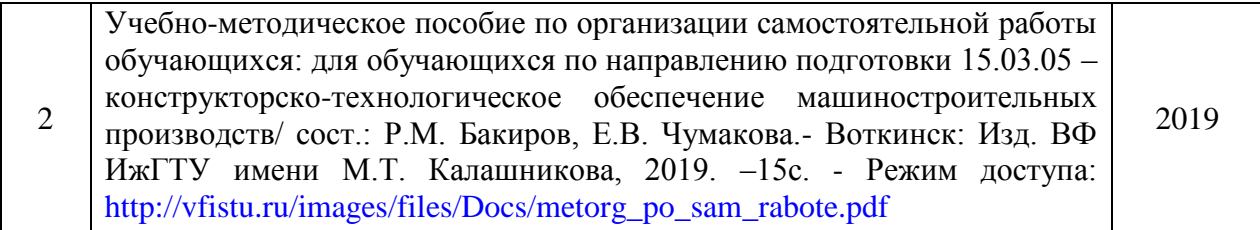

# **7. Материально-техническое обеспечение дисциплины**

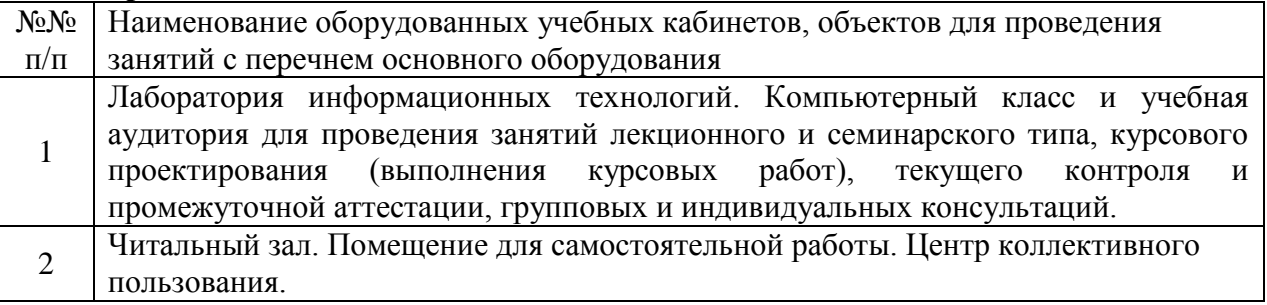

# **Лист утверждения рабочей программы дисциплины на учебный год**

 $\overline{a}$ 

Рабочая программа дисциплины (модуля) утверждена на ведение учебного процесса в учебном году:

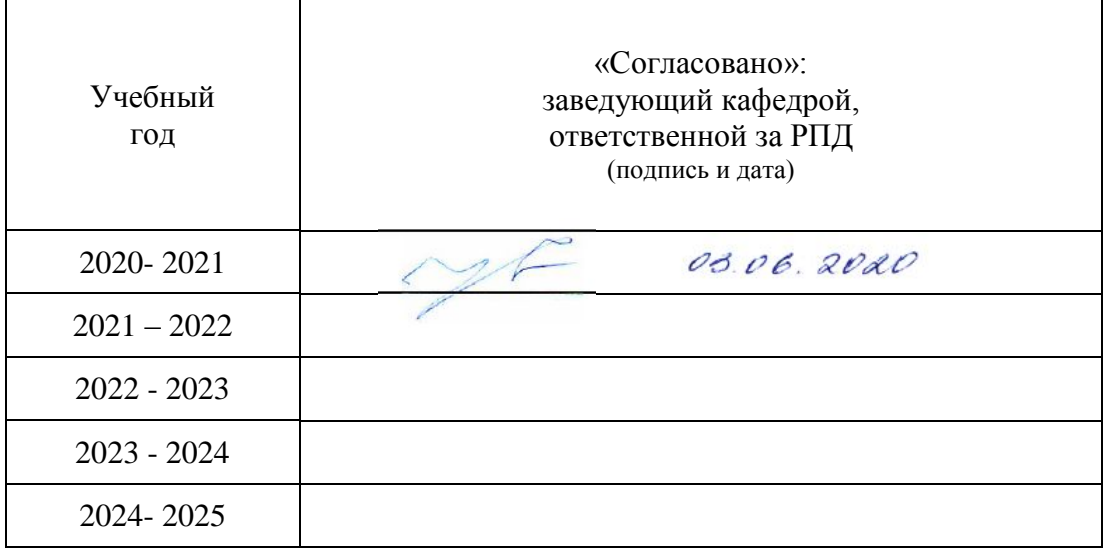

# МИНОБРНАУКИ РОССИИ Воткинский филиал Федерального государственного бюджетного образовательного учреждения высшего образования «Ижевский государственный технический университет имени М.Т. Калашникова» (ВФ ФГБОУ ВО «ИжГТУ имени М.Т. Калашникова»

Кафедра «Естественных наук и информационных технологий»

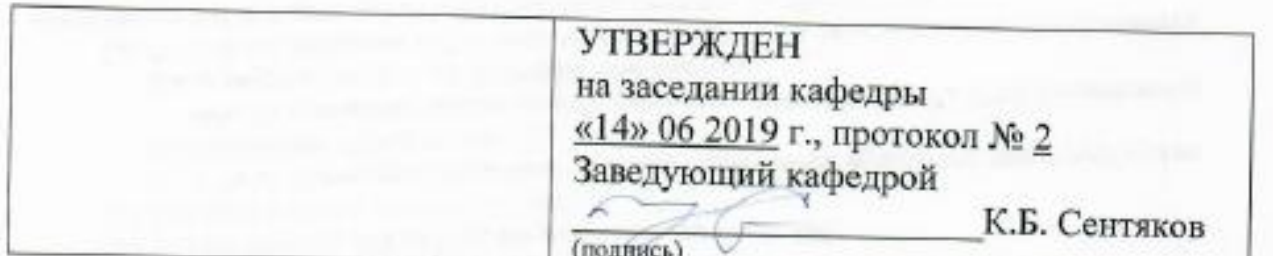

# **НЫХ ОЦЕНОЧНЫХ СРЕДСТВ**

 $\overline{\phantom{a}}$ 

<u>Учебный практикум на компьютере</u> Учебный практикум на компьютерем на компьютерем на компьютерем на компьютерем на компьютерем на компьютерем на<br>В сервей практикум на компьютерем на компьютерем на компьютерем на компьютерем на компьютерем на компьютерем н

38.03.01 «Экономика» (пифр и наименование направления/специальности)

Экономика предприятий (организаций) (наименование профилостециальности/магистерской программы)

> бакалавр квалификация (степень) выпускника

> > Воткинск 2018

# **Паспорт фонда оценочных средств по дисциплине**

# «Учебный практикум на компьютере»

(наименование дисциплины)

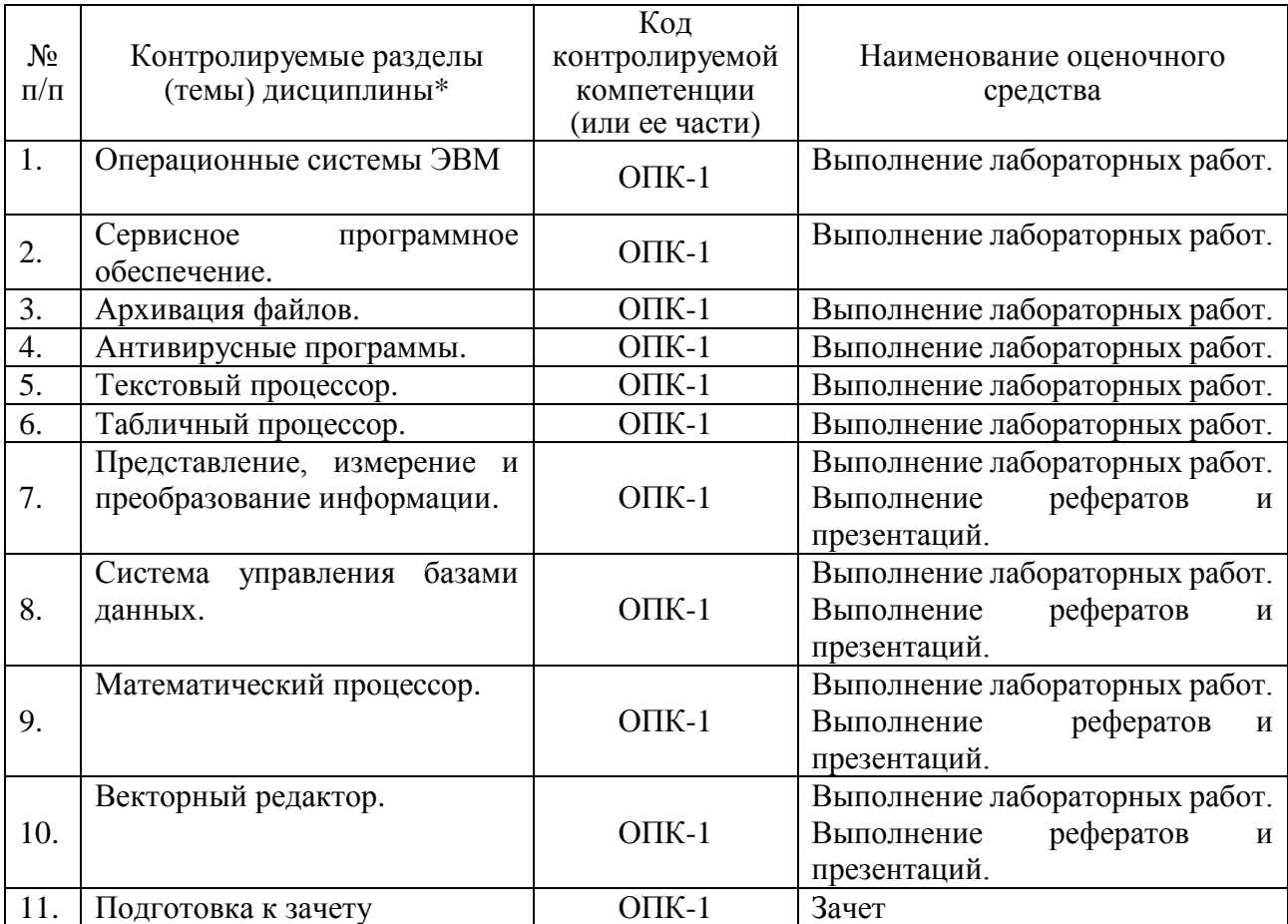

Наименование темы (раздела) или тем (разделов) взяты из рабочей программы дисциплины.

# Описания элементов ФОС

### Наименование: зачет

Представление в ФОС: перечень вопросов

#### Перечень вопросов для проведения зачета:

- 1. Информатика. Цели и задачи курса.
- 2. Информационные революции в истории человечества.
- 3. Понятие информации. Виды информации. Формы представления.
- 4. Свойства информации.
- 5. Меры информации. Качественные меры.
- 6. Меры информации. Количественная мера. Формула Шеннона.

7. Этапы информационного цикла. Реализация информационного цикла с применением ЭВМ.

- 8. История развития ВТ.
- 9. Понятие информационной технологии.
- 10. Технические средства ИТ.
- 11. Программные средства ИТ.

12. Кольцевая схема вычислительной системы. ПО как компонент вычислительной системы.

- 13. Понятие СПО и ППО. Их отличия.
- 14. Основные компоненты ЭВМ. Их функции.
- 15. Классификация компьютеров.
- 16. Понятие архитектуры ЭВМ. Архитектура фон Неймана.
- 17. Понятие архитектуры ЭВМ. Архитектура ОШ.
- 18. Понятие процесса. Процесс вычислений и процесс ввода-вывода.
- 19. Процессор. Функции.
- 20. Память ЭВМ. Функции. Классификация. Примеры.
- 21. Контроллеры.
- 22. Шины. Классификация.
- 23. Устройства хранения информации. Классификация. Примеры.
- 24. HDD, FDD, CD-ROM.
- 25. Карты памяти.
- 26. Принтеры.
- 27. Плоттеры.
- 28. Мониторы.
- 29. Сканеры.
- 30. Обзор современных операционных систем.
- 31. Обзор языков высокого уровня.
- 32. Понятие алгоритма. Свойства алгоритма.
- 33. Понятие алгоритма. Способы записи алгоритма.
- 34. Понятие структурного программирования. Основные конструкции.
- 35. Понятие модели. Функциональное описание модели. Примеры.
- 36. Понятие модели. Структурное описание модели. Примеры.
- 37. Понятие модели. Информационное описание модели. Примеры.
- 38. Локальные и глобальные вычислительные сети.
- 39. История INTERNET. Ее роль в современном обществе.
- 40. INTERNET. Сервисы INTERNET.

#### Критерии оценки:

Приведены в разделе 2

Наименование: реферат

# *Представление в ФОС***:** набор вариантов заданий

### *Варианты заданий:*

- 1. История развития ВТ.
- 2. Память ЭВМ. Классификация. Примеры.
- 3. Контроллеры.
- 4. Шины. Классификация.
- 5. Устройства хранения информации. Классификация. Примеры.
- 6. HDD, FDD.
- 7. Стриммеры, ZIP.
- 8. Принтеры.
- 9. Плоттеры.
- 10. Мониторы.
- 11. Сканеры.
- 12. Обзор современных операционных систем.
- 13. Обзор языков высокого уровня.
- 14. Информационные технологии в сетях.
- 15. Локальные и глобальные вычислительные сети.
- 16. Сети. Топология сетей.
- 17. Способы передачи информации в информационных системах. INTERNET и INTRANET.
- 18. История INTERNET. Ее роль в современном обществе.
- 19. Вычислительная техника в производстве и в управлении.
- 20. Обзор ведущих фирм в области аппаратного и программного обеспечения.

# *Критерии оценки:*

Приведены в разделе

# *Наименование:* защита лабораторных работ

*Представление в ФОС***:** задания и требования к выполнению представлены в методических указания по дисциплине

**Варианты заданий:** задания и требования к выполнению представлены в методических указания по дисциплине

# *Критерии оценки:*

Приведены в разделе 2

# 2 Критерии оценки

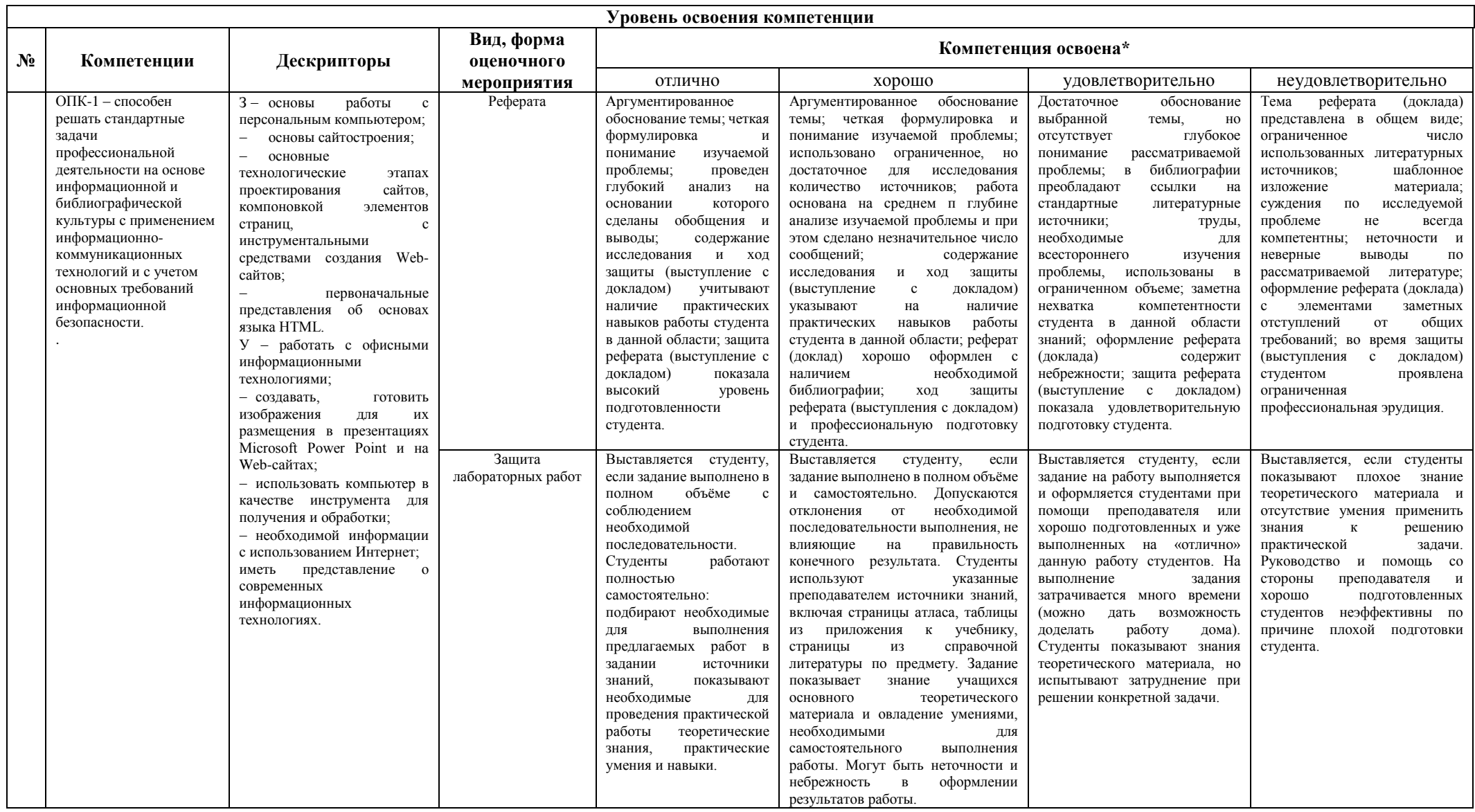

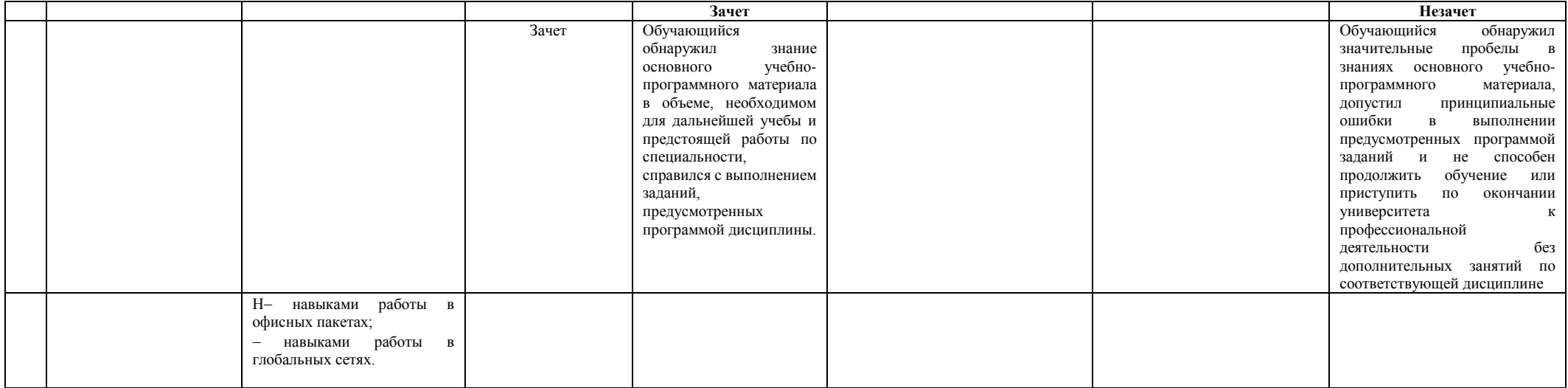